Google Sketchup Edit Size [Rectangle](http://file.inmanuals.com/doc.php?q=Google Sketchup Edit Size Rectangle) >[>>>CLICK](http://file.inmanuals.com/doc.php?q=Google Sketchup Edit Size Rectangle) HERE<<<

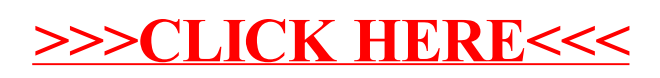